Napisz program umożliwiający uzyskanie poniższego kształtu. Dla ułatwienia pomińmy tym razem:

- funkcje maszynowe (M), czyli np. włączenie i wyłączenie obrotów wrzeciona, zakończenie programu,
- funkcje technologiczne (S, F), czyli określenie prędkości obrotowej wrzeciona i prędkości posuwu narzędzia,
- ruch wzdłuż osi Z, czyli unoszenie narzędzia przed przemieszczeniem do miejsca obróbki i opuszczanie narzędzia w celu zagłębienia w materiale itp.

Narzędzie rozpoczyna ruch w punkcie W o współrzędnych (X,Y,Z)=(0,0,0) i porusza się przeciwnie do kierunku ruchu wskazówek zegara. Program zaczynamy więc tak:

G90

G00 X15

G01 X60

itd.

Poruszamy się tylko po płaszczyźnie X-Y. G00 i G10 nie rysują linii, a pozostałe G-kody rysują linię. Po zakończeniu pracy narzędzie wraca do punktu W. Można wykorzystywać wszystkie poznane G-kody, czyli: G00, G01, G02, G03, G10, G11, G12 i G12. W dwóch miejscach (tam gdzie jest podana wartość kąta 60°) wskazane jest użycie G-kodów wykorzystujących współrzędne biegunowe. Jeżeli ktoś poradzi sobie bez ich użycia (a jest to możliwe), to proszę dołączyć do programu obliczenia, z których będą wynikały wartości współrzędnych użytych w danej linii programu. Nie toleruję wartości "na oko". Proszę też nie przykładać linijki do ekranu monitora  $\odot$ . Z obliczeń oczywistych, tzn. wynikających jedynie z dodawania lub odejmowania wymiarów podanych na rysunku nie trzeba się tłumaczyć. Powodzenia!

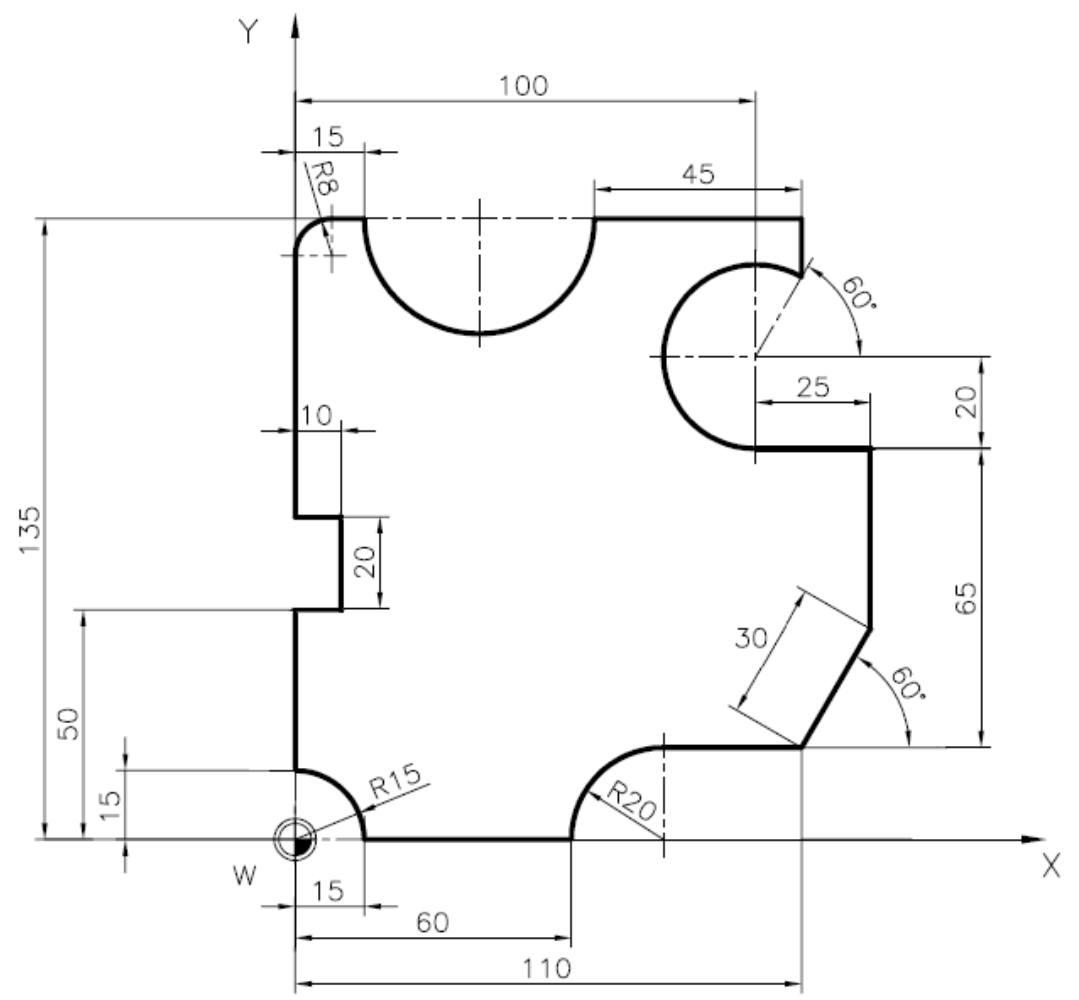